# **SEC CIK Mapper**

*Release 2.1.0*

**Jad Chaar**

**Oct 04, 2022**

# **CONTENTS**

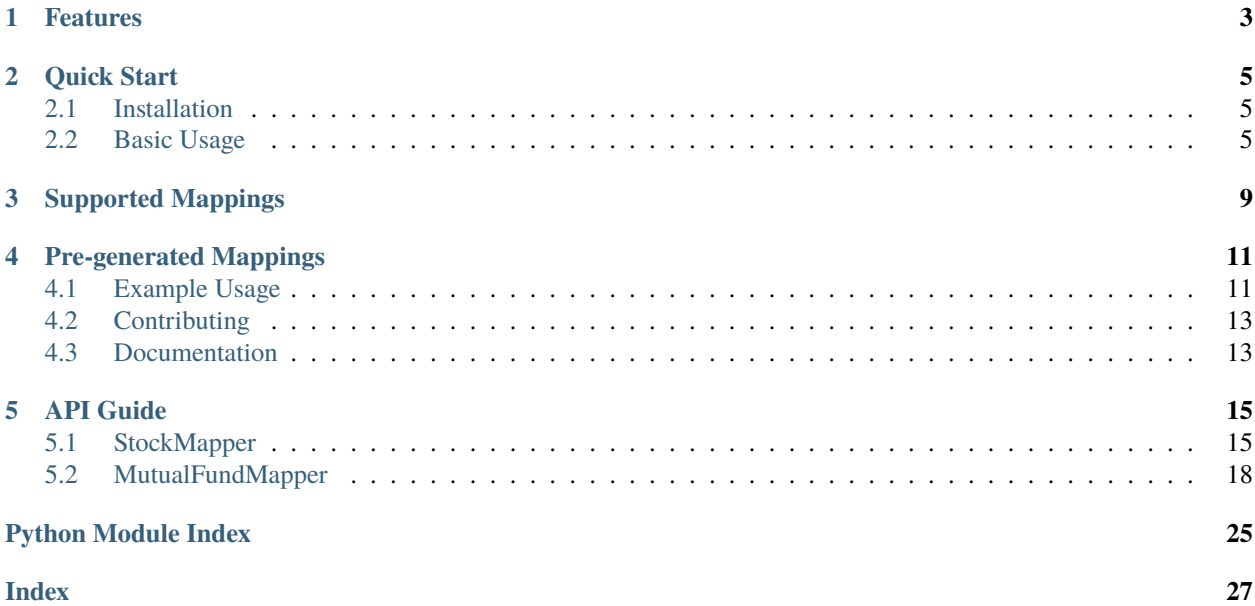

**sec-cik-mapper** is a Python package for generating mappings between stock and mutual fund identifier data provided by the SEC.

# **ONE**

# **FEATURES**

- <span id="page-6-0"></span>• Generate up-to-date mappings from the SEC as native Python dictionaries
- Mappings for both stocks and mutual funds
- Mapping data exposed as a raw pandas dataframe for custom data processing and usage
- Full support for PEP 484-style type hints and the [mypy type checker](https://mypy.readthedocs.io/en/stable/)
- [Pre-generated mappings,](https://github.com/jadchaar/sec-cik-mapper/tree/main/mappings) updated daily, available from GitHub and jsDelivr for use outside of Python
- Support for Python 3.6+

**TWO**

# **QUICK START**

## <span id="page-8-1"></span><span id="page-8-0"></span>**2.1 Installation**

Install and update this package using [pip:](https://pip.pypa.io/en/stable/getting-started/)

```
$ pip install -U sec-cik-mapper
```
# <span id="page-8-2"></span>**2.2 Basic Usage**

### **2.2.1 Stocks**

```
>>> from sec_cik_mapper import StockMapper
>>> from pathlib import Path
# Initialize a stock mapper instance
>>> mapper = StockMapper()
# Get mapping from CIK to tickers
>>> mapper.cik_to_tickers
{'0000320193': {'AAPL'}, '0000789019': {'MSFT'}, '0001652044': {'GOOG', 'GOOGL'}, ...}
# Get mapping from ticker to CIK
>>> mapper.ticker_to_cik
{'AAPL': '0000320193', 'MSFT': '0000789019', 'GOOG': '0001652044', ...}
# Get mapping from CIK to company name
>>> mapper.cik_to_company_name
{'0000320193': 'Apple Inc.', '0000789019': 'Microsoft Corp', '0001652044': 'Alphabet Inc.
\leftrightarrow<sup>'</sup>, ...}
# Get mapping from ticker to company name
>>> mapper.ticker_to_company_name
{'AAPL': 'Apple Inc.', 'MSFT': 'Microsoft Corp', 'GOOG': 'Alphabet Inc.', ...}
# Get mapping from ticker to exchange
>>> mapper.ticker_to_exchange
{'AAPL': 'Nasdaq', 'MSFT': 'Nasdaq', 'GOOG': 'Nasdaq', ...}
```

```
(continued from previous page)
```

```
# Get mapping from exchange to tickers
>>> mapper.exchange_to_tickers
{'Nasdaq': {'CYRN', 'OHPAW', 'SANW', ...}, 'NYSE': {'PLAG', 'TDW-WTB', 'RS', ...}, 'OTC
\rightarrow : {'ZICX', 'LTGJ', 'AVNI', ...}, ...}
# Get mapping from CIK to exchange
>>> mapper.cik_to_exchange
{'0000320193': 'Nasdaq', '0000789019': 'Nasdaq', '0001652044': 'Nasdaq', ...}
# Get mapping from exchange to CIKs
>>> mapper.exchange_to_ciks
{'Nasdaq': {'0000779544', '0001508171', '0001060955', ...}, 'NYSE': {'0000764478',
˓→'0000008818', '0001725057', ...}, 'OTC': {'0001044676', '0001592411', '0001284452', ...
˓→}, ...}
# Save CIK, ticker, exchange, and company name mappings to a CSV file
>>> csv_path = Path("example_mappings.csv")
>>> mapper.save_metadata_to_csv(csv_path)
# Get raw pandas dataframe
>>> mapper.raw_dataframe
           CIK Ticker Name Exchange
0 00000001750 AIR Aar Corp NYSE
1 0000001800 ABT Abbott Laboratories NYSE
2 0000001961 WDDD Worlds Inc OTC
3 0000002098 ACU Acme United Corp NYSE
4 0000002178 AE Adams Resources & Energy, Inc. NYSE
... ... ... ... ...
13167 0001894057 PPYA Papaya Growth Opportunity Corp. I
13168 0001894370 HMAC Hainan Manaslu Acquisition Corp.
13169 0001894630 GHIX Gores Holdings Ix, Inc.
13170 0001897941 GTEN Gores Holdings X, Inc.
13171 0001898416 ALVO Alvotech Lux Holdings S.A.S.
[13172 rows x 4 columns]
```
### **2.2.2 Mutual Funds**

```
>>> from sec_cik_mapper import MutualFundMapper
>>> from pathlib import Path
# Initialize a mutual fund mapper instance
>>> mapper = MutualFundMapper()
# Get mapping from CIK to tickers
>>> mapper.cik_to_tickers
{'0000002110': {'CRBYX', 'CEFZX', 'CSSRX', ...}, '0000002646': {'IIBPX', 'IPISX', 'IIBTX
˓→', ...}, '0000002663': {'IMSXX', 'VMTXX', 'IVMXX', ...}, ...}
# Get mapping from ticker to CIK
```

```
(continued from previous page)
```

```
>>> mapper.ticker_to_cik
{'LACAX': '0000002110', 'LIACX': '0000002110', 'ACRNX': '0000002110', ...}
# Get mapping from CIK to series ID
>>> mapper.cik_to_series_ids
{'0000002110': {'S000009184', 'S000033622', 'S000009185', ...}, '0000002646': {
˓→'S000008760'}, '0000002663': {'S000008702'}, ...}
# Get mapping from ticker to series ID
>>> mapper.ticker_to_series_id
{'LACAX': 'S000009184', 'LIACX': 'S000009184', 'ACRNX': 'S000009184', ...}
# Get mapping from series ID to CIK
>>> mapper.series_id_to_cik
{'S000009184': '0000002110', 'S000009185': '0000002110', 'S000009186': '0000002110', ...}
# Get mapping from series ID to tickers
>>> mapper.series_id_to_tickers
{'S000009184': {'CEARX', 'CRBYX', 'ACRNX', ...}, 'S000009185': {'ACINX', 'CACRX', 'CAIRX
˓→', ...}, 'S000009186': {'LAUCX', 'LAUAX', 'CUSAX', ...}, ...}
# Get mapping from series ID to class IDs
>>> mapper.series_id_to_class_ids
{'S000009184': {'C000024956', 'C000122737', 'C000024957', ...}, 'S000009185': {
˓→'C000024958', 'C000122739', 'C000097733', ...}, 'S000009186': {'C000024962',
\rightarrow 'C000024964', 'C000122740', ..., ...}
# Get mapping from ticker to class ID
>>> mapper.ticker_to_class_id
{'LACAX': 'C000024954', 'LIACX': 'C000024956', 'ACRNX': 'C000024957', ...}
# Get mapping from CIK to class IDs
>>> mapper.cik_to_class_ids
{'0000002110': {'C000024958', 'C000024969', 'C000024957', ...}, '0000002646': {
˓→'C000023849', 'C000074893', 'C000028785', ...}, '0000002663': {'C000023718',
˓→'C000028786', 'C000076529', ...}, ...}
# Get mapping from class ID to CIK
>>> mapper.class_id_to_cik
{'C000024954': '0000002110', 'C000024956': '0000002110', 'C000024957': '0000002110', ...}
# Get mapping from class ID to ticker
>>> mapper.class_id_to_ticker
{'C000024954': 'LACAX', 'C000024956': 'LIACX', 'C000024957': 'ACRNX', ...}
# Save CIK, ticker, series ID, and class ID mappings to a CSV file
>>> csv_path = Path("mutual_fund_mappings.csv")
>>> mapper.save_metadata_to_csv(csv_path)
# Get raw pandas dataframe
>>> mapper.raw_dataframe
              CIK Ticker Series ID Class ID
```
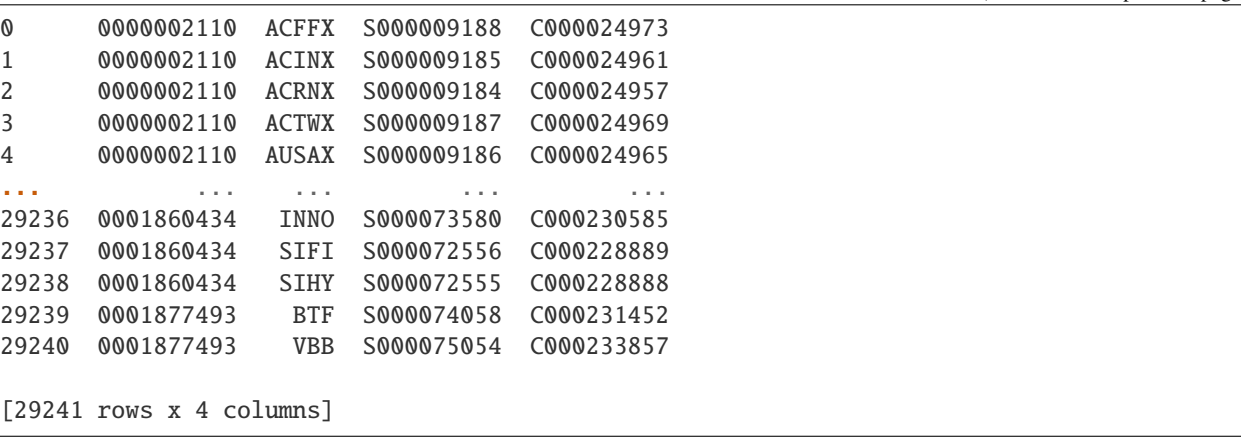

# **THREE**

# **SUPPORTED MAPPINGS**

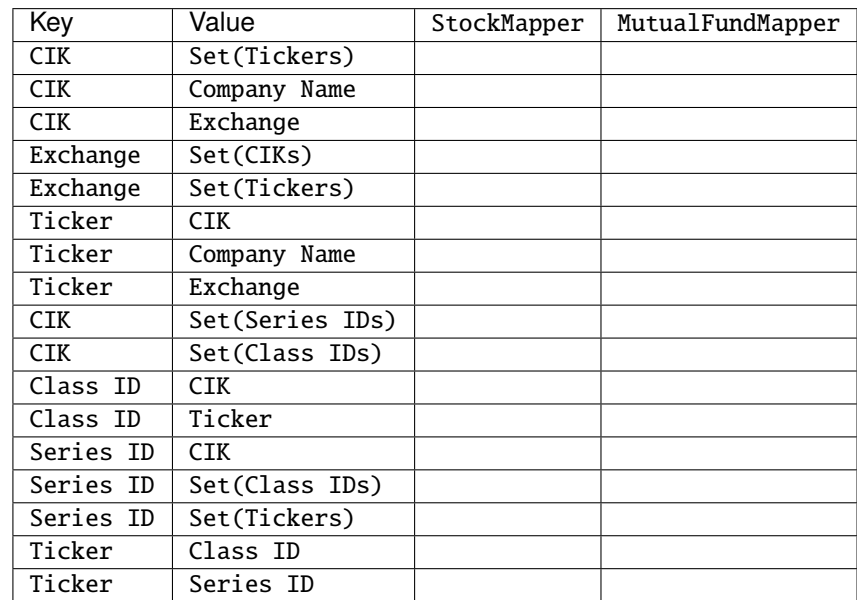

<span id="page-12-0"></span>Mappings can be formed between the following SEC identifiers and metadata:

### **FOUR**

# **PRE-GENERATED MAPPINGS**

<span id="page-14-0"></span>Pre-generated mappings are also available for download and use outside of Python (e.g. manually or via automated scripts/curl requests). These mappings are updated daily via a [fully automated daily CRON job,](https://github.com/jadchaar/sec-cik-mapper/actions/workflows/update_mappings_daily_cron_job.yml) which fetches, transforms, validates, and uploads the latest mapping data from the SEC to GitHub (save location: [sec-cik-mapper/mappings](https://github.com/jadchaar/sec-cik-mapper/tree/main/mappings) · [GitHub\)](https://github.com/jadchaar/sec-cik-mapper/tree/main/mappings). These mappings are available for download and usage from both GitHub and the [jsDelivr CDN.](https://www.jsdelivr.com)

# <span id="page-14-1"></span>**4.1 Example Usage**

Example [curl](https://curl.se/) commands, which download the specified mapping files and saves them to the current working directory:

### **4.1.1 Stocks**

Hosted via GitHub:

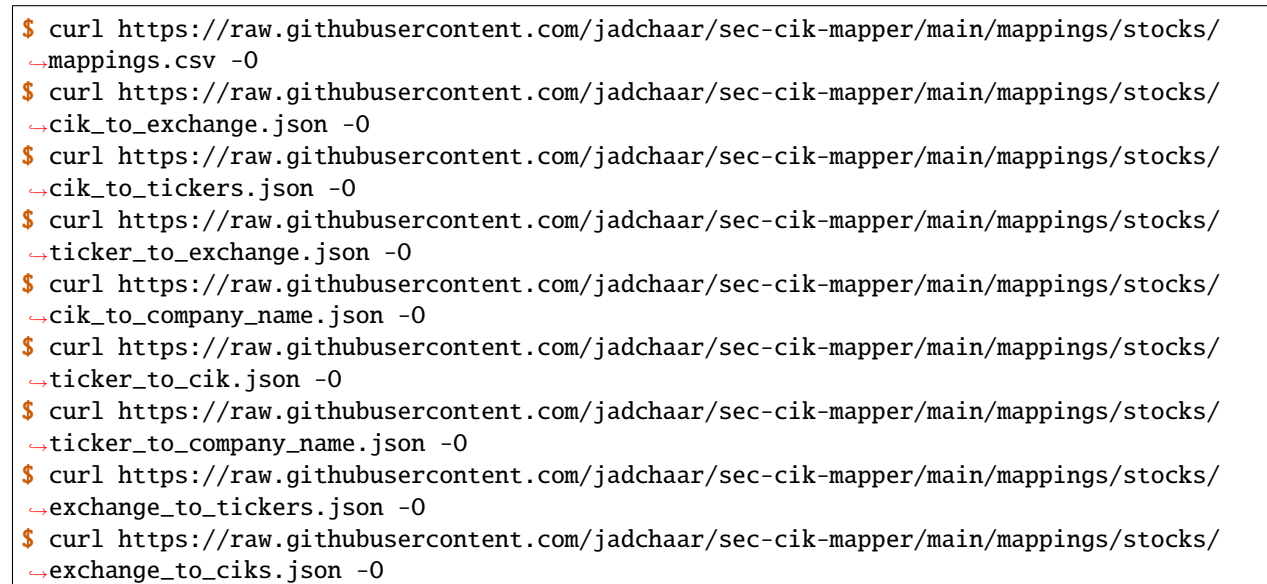

Hosted via jsDelivr CDN:

```
$ curl https://cdn.jsdelivr.net/gh/jadchaar/sec-cik-mapper@main/mappings/stocks/mappings.
˓→csv -O
$ curl https://cdn.jsdelivr.net/gh/jadchaar/sec-cik-mapper@main/mappings/stocks/cik_to_
```

```
˓→exchange.json -O
```
- \$ curl https://cdn.jsdelivr.net/gh/jadchaar/sec-cik-mapper@main/mappings/stocks/cik\_to\_ ˓<sup>→</sup>tickers.json -O
- \$ curl https://cdn.jsdelivr.net/gh/jadchaar/sec-cik-mapper@main/mappings/stocks/ticker\_ ˓<sup>→</sup>to\_exchange.json -O
- \$ curl https://cdn.jsdelivr.net/gh/jadchaar/sec-cik-mapper@main/mappings/stocks/cik\_to\_ ˓<sup>→</sup>company\_name.json -O
- \$ curl https://cdn.jsdelivr.net/gh/jadchaar/sec-cik-mapper@main/mappings/stocks/ticker\_ ˓<sup>→</sup>to\_cik.json -O
- \$ curl https://cdn.jsdelivr.net/gh/jadchaar/sec-cik-mapper@main/mappings/stocks/ticker\_ ˓<sup>→</sup>to\_company\_name.json -O
- \$ curl https://cdn.jsdelivr.net/gh/jadchaar/sec-cik-mapper@main/mappings/stocks/exchange\_ ˓<sup>→</sup>to\_tickers.json -O
- \$ curl https://cdn.jsdelivr.net/gh/jadchaar/sec-cik-mapper@main/mappings/stocks/exchange\_ ˓<sup>→</sup>to\_ciks.json -O

### **4.1.2 Mutual Funds**

Hosted via GitHub:

- \$ curl https://raw.githubusercontent.com/jadchaar/sec-cik-mapper/main/mappings/mutual\_ ˓<sup>→</sup>funds/ticker\_to\_class\_id.json -O \$ curl https://raw.githubusercontent.com/jadchaar/sec-cik-mapper/main/mappings/mutual\_ ˓<sup>→</sup>funds/series\_id\_to\_class\_ids.json -O \$ curl https://raw.githubusercontent.com/jadchaar/sec-cik-mapper/main/mappings/mutual\_ ˓<sup>→</sup>funds/mappings.csv -O \$ curl https://raw.githubusercontent.com/jadchaar/sec-cik-mapper/main/mappings/mutual\_ ˓<sup>→</sup>funds/cik\_to\_class\_ids.json -O \$ curl https://raw.githubusercontent.com/jadchaar/sec-cik-mapper/main/mappings/mutual\_ ˓<sup>→</sup>funds/cik\_to\_series\_ids.json -O \$ curl https://raw.githubusercontent.com/jadchaar/sec-cik-mapper/main/mappings/mutual\_ ˓<sup>→</sup>funds/series\_id\_to\_cik.json -O \$ curl https://raw.githubusercontent.com/jadchaar/sec-cik-mapper/main/mappings/mutual\_ ˓<sup>→</sup>funds/ticker\_to\_series\_id.json -O \$ curl https://raw.githubusercontent.com/jadchaar/sec-cik-mapper/main/mappings/mutual\_ ˓<sup>→</sup>funds/cik\_to\_tickers.json -O \$ curl https://raw.githubusercontent.com/jadchaar/sec-cik-mapper/main/mappings/mutual\_ ˓<sup>→</sup>funds/class\_id\_to\_cik.json -O \$ curl https://raw.githubusercontent.com/jadchaar/sec-cik-mapper/main/mappings/mutual\_ ˓<sup>→</sup>funds/series\_id\_to\_tickers.json -O \$ curl https://raw.githubusercontent.com/jadchaar/sec-cik-mapper/main/mappings/mutual\_ ˓<sup>→</sup>funds/class\_id\_to\_ticker.json -O \$ curl https://raw.githubusercontent.com/jadchaar/sec-cik-mapper/main/mappings/mutual\_
- ˓<sup>→</sup>funds/ticker\_to\_cik.json -O

Hosted via jsDelivr CDN:

```
$ curl https://cdn.jsdelivr.net/gh/jadchaar/sec-cik-mapper@main/mappings/mutual_funds/
˓→ticker_to_class_id.json -O
```

```
$ curl https://cdn.jsdelivr.net/gh/jadchaar/sec-cik-mapper@main/mappings/mutual_funds/
˓→series_id_to_class_ids.json -O
```

```
$ curl https://cdn.jsdelivr.net/gh/jadchaar/sec-cik-mapper@main/mappings/mutual_funds/
→mappings.csv -0 (continues on next page)
```

```
$ curl https://cdn.jsdelivr.net/gh/jadchaar/sec-cik-mapper@main/mappings/mutual_funds/
˓→cik_to_class_ids.json -O
$ curl https://cdn.jsdelivr.net/gh/jadchaar/sec-cik-mapper@main/mappings/mutual_funds/
˓→cik_to_series_ids.json -O
$ curl https://cdn.jsdelivr.net/gh/jadchaar/sec-cik-mapper@main/mappings/mutual_funds/
˓→series_id_to_cik.json -O
$ curl https://cdn.jsdelivr.net/gh/jadchaar/sec-cik-mapper@main/mappings/mutual_funds/
˓→ticker_to_series_id.json -O
$ curl https://cdn.jsdelivr.net/gh/jadchaar/sec-cik-mapper@main/mappings/mutual_funds/
˓→cik_to_tickers.json -O
$ curl https://cdn.jsdelivr.net/gh/jadchaar/sec-cik-mapper@main/mappings/mutual_funds/
˓→class_id_to_cik.json -O
$ curl https://cdn.jsdelivr.net/gh/jadchaar/sec-cik-mapper@main/mappings/mutual_funds/
˓→series_id_to_tickers.json -O
$ curl https://cdn.jsdelivr.net/gh/jadchaar/sec-cik-mapper@main/mappings/mutual_funds/
˓→class_id_to_ticker.json -O
$ curl https://cdn.jsdelivr.net/gh/jadchaar/sec-cik-mapper@main/mappings/mutual_funds/
˓→ticker_to_cik.json -O
```
# <span id="page-16-0"></span>**4.2 Contributing**

If you encounter a bug or would like to see a new company filing or feature added to **sec-cik-mapper**, please [file an](https://github.com/jadchaar/sec-cik-mapper/issues) [issue](https://github.com/jadchaar/sec-cik-mapper/issues) or [submit a pull request.](https://help.github.com/en/articles/creating-a-pull-request)

# <span id="page-16-1"></span>**4.3 Documentation**

For full documentation, please visit [sec-cik-mapper.readthedocs.io.](https://sec-cik-mapper.readthedocs.io)

### **FIVE**

### **API GUIDE**

## <span id="page-18-3"></span><span id="page-18-1"></span><span id="page-18-0"></span>**5.1 StockMapper**

Provides a [StockMapper](#page-18-2) class for mapping CIKs, tickers, exchanges, and company names.

#### <span id="page-18-2"></span>class sec\_cik\_mapper.StockMapper.StockMapper

A [StockMapper](#page-18-2) object.

Usage:

```
>>> from sec_cik_mapper import StockMapper
>>> stock_mapper = StockMapper()
```
#### save\_metadata\_to\_csv(*path*)

Save stock mapping metadata (CIK, ticker, exchange, and company name) or mutual fund mapping metadata (CIK, ticker, series ID, class ID) from SEC to CSV.

Usage:

```
>>> from sec_cik_mapper import StockMapper, MutualFundMapper
>>> from pathlib import Path
>>> stock_mapper = StockMapper()
>>> mutual_fund_mapper = MutualFundMapper()
>>> csv_path = Path("cik_mapping.csv")
# Save full CIK, ticker, exchange, and company name mapping to a CSV file
>>> stock_mapper.save_metadata_to_csv(csv_path)
# Save full CIK, ticker, series ID, and class ID mapping to a CSV file
>>> mutual_fund_mapper.save_metadata_to_csv(csv_path)
```
**Return type** None

#### property cik\_to\_company\_name: Dict[str, str]

Get CIK to company name mapping.

Usage:

```
>>> from sec_cik_mapper import StockMapper
>>> stock_mapper = StockMapper()
>>> stock_mapper.cik_to_company_name
{'0000320193': 'Apple Inc.', '0000789019': 'Microsoft Corp', ...}
```
<span id="page-19-0"></span>**Return type** Dict[str, str]

#### property cik\_to\_exchange: Dict[str, str]

Get CIK to exchange mapping.

Usage:

```
>>> from sec_cik_mapper import StockMapper
>>> stock_mapper = StockMapper()
>>> stock_mapper.cik_to_exchange
{'0000320193': 'Nasdaq', '0000789019': 'Nasdaq', '0001652044': 'Nasdaq', ...}
```
#### **Return type**

Dict[str, str]

#### property cik\_to\_tickers: Dict[str, Set[str]]

Get CIK to tickers mapping.

Usage:

```
>>> from sec_cik_mapper import MutualFundMapper, StockMapper
>>> stock_mapper = StockMapper()
>>> mutual_fund_mapper = MutualFundMapper()
>>> stock_mapper.cik_to_tickers
{'0000320193': {'AAPL'}, '0001652044': {'GOOG', 'GOOGL'}, ...}
>>> mutual_fund_mapper.cik_to_tickers
{'0000002110': {'CRBYX', 'CEFZX', ...}, '0000002646': {'IIBPX', 'IPISX', ...}, .
\leftrightarrow . .}
```
**Return type** Dict[str, Set[str]]

#### property exchange\_to\_ciks: Dict[str, Set[str]]

Get exchange to CIKs mapping.

Usage:

```
>>> from sec_cik_mapper import StockMapper
>>> stock_mapper = StockMapper()
>>> stock_mapper.exchange_to_ciks
{'Nasdaq': {'0000779544', ...}, 'NYSE': {'0000764478', ...}, ...}
```
**Return type** Dict[str, Set[str]]

#### property exchange\_to\_tickers: Dict[str, Set[str]]

Get exchange to tickers mapping.

Usage:

```
>>> from sec_cik_mapper import StockMapper
>>> stock_mapper = StockMapper()
```

```
>>> stock_mapper.exchange_to_tickers
{'Nasdaq': {'CYRN', 'OHPAW', ...}, 'NYSE': {'PLAG', 'TDW-WTB', ...}, ...}
```
#### **Return type**

Dict[str, Set[str]]

#### property raw\_dataframe: DataFrame

Get raw pandas dataframe.

Usage:

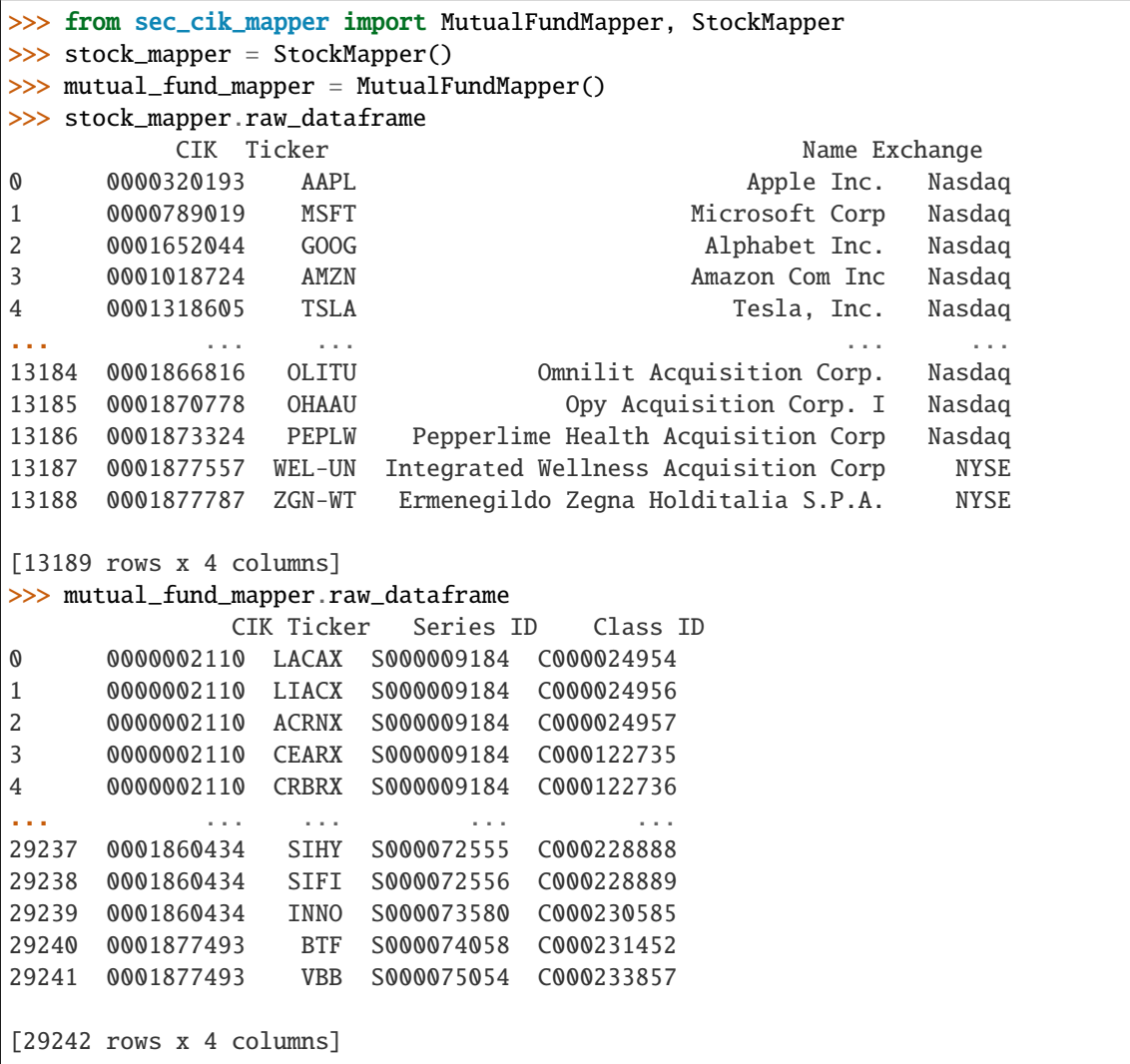

**Return type** DataFrame

property ticker\_to\_cik: Dict[str, str]

Get ticker to CIK mapping.

Usage:

```
>>> from sec_cik_mapper import MutualFundMapper, StockMapper
>>> stock_mapper = StockMapper()
>>> mutual_fund_mapper = MutualFundMapper()
>>> stock_mapper.ticker_to_cik
{'AAPL': '0000320193', 'MSFT': '0000789019', 'GOOG': '0001652044', ...}
>>> mutual_fund_mapper.ticker_to_cik
{'LACAX': '0000002110', 'LIACX': '0000002110', 'ACRNX': '0000002110', ...}
```
#### **Return type**

Dict[str, str]

```
property ticker_to_company_name: Dict[str, str]
```
Get ticker to company name mapping.

Usage:

```
>>> from sec_cik_mapper import StockMapper
>>> stock_mapper = StockMapper()
>>> stock_mapper.ticker_to_company_name
{'AAPL': 'Apple Inc.', 'MSFT': 'Microsoft Corp', 'GOOG': 'Alphabet Inc.', ...}
```
#### **Return type**

Dict[str, str]

#### property ticker\_to\_exchange: Dict[str, str]

Get ticker to exchange mapping.

Usage:

```
>>> from sec_cik_mapper import StockMapper
>>> stock_mapper = StockMapper()
>>> stock_mapper.ticker_to_exchange
{'AAPL': 'Nasdaq', 'MSFT': 'Nasdaq', 'GOOG': 'Nasdaq', ...}
```
**Return type**

Dict[str, str]

## <span id="page-21-0"></span>**5.2 MutualFundMapper**

Provides a [MutualFundMapper](#page-21-1) class for mapping CIKs, tickers, series IDs, and class IDs.

<span id="page-21-1"></span>class sec\_cik\_mapper.MutualFundMapper.MutualFundMapper

A [MutualFundMapper](#page-21-1) object.

Usage:

```
>>> from sec_cik_mapper import MutualFundMapper
>>> mutual_fund_mapper = MutualFundMapper()
```
#### <span id="page-22-0"></span>save\_metadata\_to\_csv(*path*)

Save stock mapping metadata (CIK, ticker, exchange, and company name) or mutual fund mapping metadata (CIK, ticker, series ID, class ID) from SEC to CSV.

Usage:

```
>>> from sec_cik_mapper import StockMapper, MutualFundMapper
>>> from pathlib import Path
>>> stock_mapper = StockMapper()
>>> mutual_fund_mapper = MutualFundMapper()
>>> csv_path = Path("cik_mapping.csv")
# Save full CIK, ticker, exchange, and company name mapping to a CSV file
>>> stock_mapper.save_metadata_to_csv(csv_path)
# Save full CIK, ticker, series ID, and class ID mapping to a CSV file
>>> mutual_fund_mapper.save_metadata_to_csv(csv_path)
```
**Return type** None

#### property cik\_to\_class\_ids: Dict[str, Set[str]]

Get CIK to class IDs mapping.

Usage:

```
>>> from sec_cik_mapper import MutualFundMapper
>>> mutual_fund_mapper = MutualFundMapper()
>>> mutual_fund_mapper.cik_to_class_ids
{'0000002110': {'C000024958', ...}, '0000002646': {'C000023849', ...}, ...}
```
#### **Return type**

Dict[str, Set[str]]

#### property cik\_to\_series\_ids: Dict[str, Set[str]]

Get CIK to series ID mapping.

Usage:

```
>>> from sec_cik_mapper import MutualFundMapper
>>> mutual_fund_mapper = MutualFundMapper()
>>> mutual_fund_mapper.cik_to_series_ids
{'0000002110': {'S000009184', 'S000033622', ...}, '0000002646': {'S000008760'},␣
\leftrightarrow \dots}
```
**Return type** Dict[str, Set[str]]

```
property cik_to_tickers: Dict[str, Set[str]]
```
Get CIK to tickers mapping.

Usage:

```
>>> from sec_cik_mapper import MutualFundMapper, StockMapper
>>> stock_mapper = StockMapper()
```

```
>>> mutual_fund_mapper = MutualFundMapper()
>>> stock_mapper.cik_to_tickers
{'0000320193': {'AAPL'}, '0001652044': {'GOOG', 'GOOGL'}, ...}
>>> mutual_fund_mapper.cik_to_tickers
{'0000002110': {'CRBYX', 'CEFZX', ...}, '0000002646': {'IIBPX', 'IPISX', ...}, .
\leftrightarrow..}
```
**Return type** Dict[str, Set[str]]

```
property class_id_to_cik: Dict[str, str]
```
Get class ID to CIK mapping.

Usage:

```
>>> from sec_cik_mapper import MutualFundMapper
>>> mutual_fund_mapper = MutualFundMapper()
>>> mutual_fund_mapper.class_id_to_cik
{'C000024954': '0000002110', 'C000024956': '0000002110', ...}
```
#### **Return type**

Dict[str, str]

#### property class\_id\_to\_ticker: Dict[str, str]

Get class ID to ticker mapping.

Usage:

```
>>> from sec_cik_mapper import MutualFundMapper
>>> mutual_fund_mapper = MutualFundMapper()
>>> mutual_fund_mapper.class_id_to_ticker
{'C000024954': 'LACAX', 'C000024956': 'LIACX', 'C000024957': 'ACRNX', ...}
```

```
Return type
```
Dict[str, str]

#### property raw\_dataframe: DataFrame

Get raw pandas dataframe.

Usage:

```
>>> from sec_cik_mapper import MutualFundMapper, StockMapper
>>> stock_mapper = StockMapper()
>>> mutual_fund_mapper = MutualFundMapper()
>>> stock_mapper.raw_dataframe
       CIK Ticker Name Exchange
0 0000320193 AAPL Apple Inc. Nasdaq
1 0000789019 MSFT Microsoft Corp Nasdaq
2 0001652044 GOOG Alphabet Inc. Nasdaq
3 0001018724 AMZN Amazon Com Inc Nasdaq
4 0001318605 TSLA Tesla, Inc. Nasdaq
... ... ... ... ...
```
<span id="page-24-0"></span>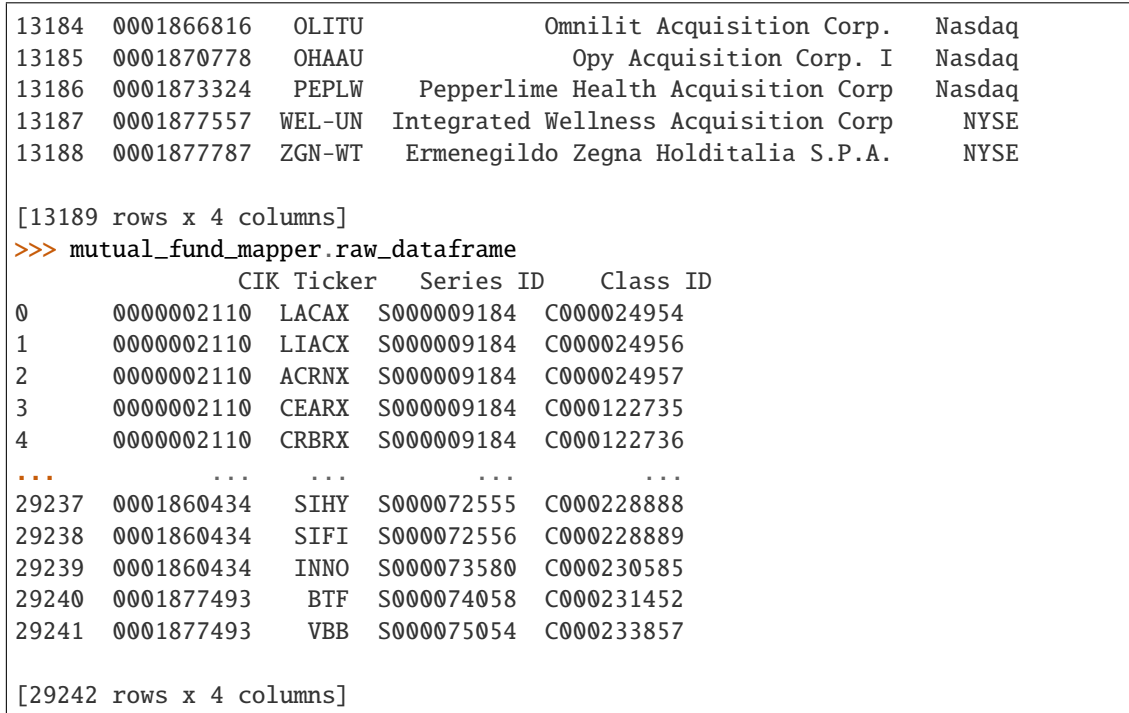

#### **Return type** DataFrame

property series\_id\_to\_cik: Dict[str, str]

Get series ID to CIK mapping.

Usage:

```
>>> from sec_cik_mapper import MutualFundMapper
>>> mutual_fund_mapper = MutualFundMapper()
>>> mutual_fund_mapper.series_id_to_cik
{'S000009184': '0000002110', 'S000009185': '0000002110', ...}
```
#### **Return type**

Dict[str, str]

#### property series\_id\_to\_class\_ids: Dict[str, Set[str]]

Get series ID to class IDs mapping.

Usage:

```
>>> from sec_cik_mapper import MutualFundMapper
>>> mutual_fund_mapper = MutualFundMapper()
>>> mutual_fund_mapper.series_id_to_class_ids
{'S000009184': {'C000024956', ...}, 'S000009185': {'C000024958', ...}, ...}
```
**Return type** Dict[str, Set[str]]

#### <span id="page-25-0"></span>property series\_id\_to\_tickers: Dict[str, Set[str]]

Get series ID to tickers mapping.

Usage:

```
>>> from sec_cik_mapper import MutualFundMapper
>>> mutual_fund_mapper = MutualFundMapper()
>>> mutual_fund_mapper.series_id_to_tickers
{'S000009184': {'CEARX', 'CRBYX', ...}, 'S000009185': {'ACINX', 'CACRX', ...}, .
˓→..}
```
#### **Return type**

Dict[str, Set[str]]

#### property ticker\_to\_cik: Dict[str, str]

Get ticker to CIK mapping.

Usage:

```
>>> from sec_cik_mapper import MutualFundMapper, StockMapper
>>> stock_mapper = StockMapper()
>>> mutual_fund_mapper = MutualFundMapper()
>>> stock_mapper.ticker_to_cik
{'AAPL': '0000320193', 'MSFT': '0000789019', 'GOOG': '0001652044', ...}
>>> mutual_fund_mapper.ticker_to_cik
{'LACAX': '0000002110', 'LIACX': '0000002110', 'ACRNX': '0000002110', ...}
```
#### **Return type**

Dict[str, str]

#### property ticker\_to\_class\_id: Dict[str, str]

Get ticker to class ID mapping.

Usage:

```
>>> from sec_cik_mapper import MutualFundMapper
>>> mutual_fund_mapper = MutualFundMapper()
>>> mutual_fund_mapper.ticker_to_class_id
{'LACAX': 'C000024954', 'LIACX': 'C000024956', 'ACRNX': 'C000024957', ...}
```
#### **Return type**

Dict[str, str]

#### property ticker\_to\_series\_id: Dict[str, str]

Get ticker to series ID mapping.

Usage:

```
>>> from sec_cik_mapper import MutualFundMapper
>>> mutual_fund_mapper = MutualFundMapper()
>>> mutual_fund_mapper.ticker_to_series_id
{'LACAX': 'S000009184', 'LIACX': 'S000009184', 'ACRNX': 'S000009184', ...}
```
**Return type** Dict[str, str]

# **PYTHON MODULE INDEX**

<span id="page-28-0"></span>s

sec\_cik\_mapper.MutualFundMapper, [18](#page-21-0) sec\_cik\_mapper.StockMapper, [15](#page-18-1)

# **INDEX**

<span id="page-30-0"></span>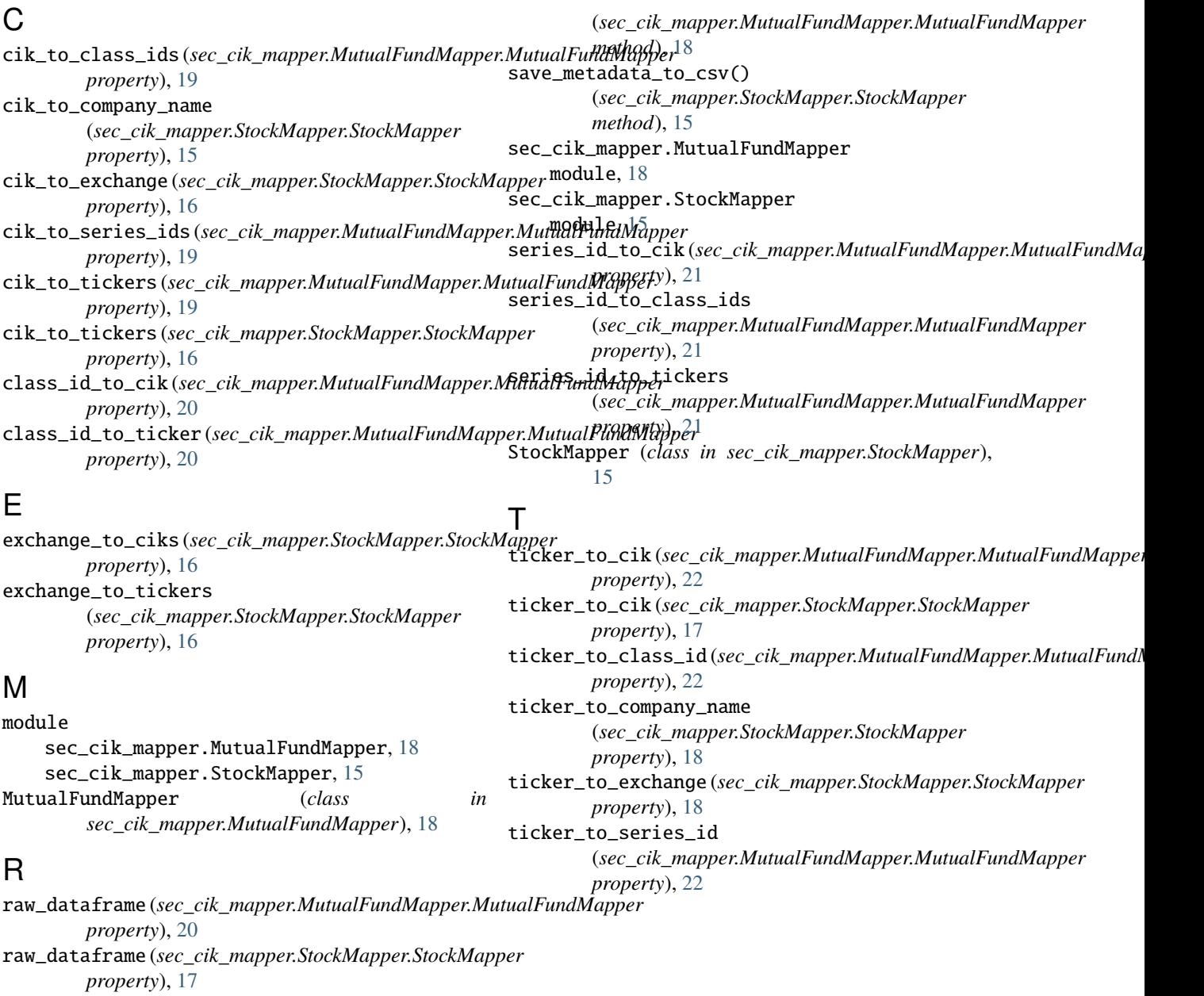

# S

save\_metadata\_to\_csv()